## **New! Izotope Ozone 4 Free Download Crack Full**

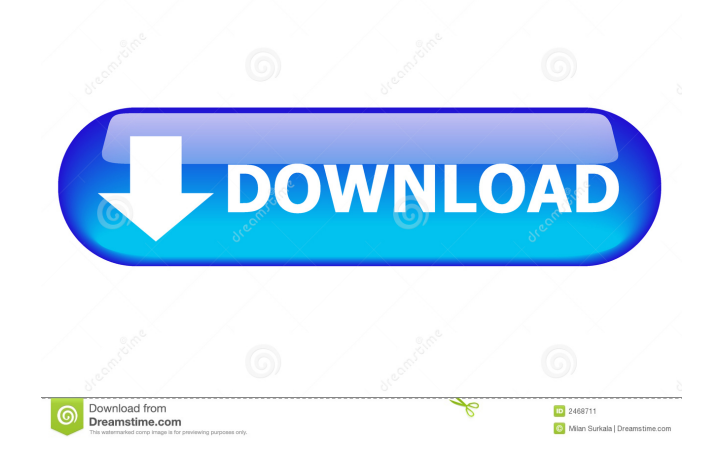

The new version of the software will be made available for download at no charge. According to a post on the iZotope website, version 4 adds a new "Cross Effect" algorithm, along with updated presets, a new interface, and more. Using this software, users can effectively manipulate their tracks in ways that are much like the way a guitar or bass player would manipulate their instrument in real life. Users can perform

3 / 8

various effects on their audio and apply specific settings to a selected track. The release of Ozone 4 coincides with the announcement of iZotope's acquisition of MoodMeter. That software is aimed at users who want to create specific moods or specific emotions in their mixes, making this the fourth time the company has acquired software designed for that type of use. Ozone has been a huge hit for iZotope, helping it to become a

leader in the software space. Although iZotope still reports a smaller market share than competitors like Waves, users of iZotope Ozone can enjoy not only the familiar interface, but also some of the same plugins that Waves users have been enjoying for years. For Ozone, iZotope has also released a number of free plugins for people who want to practice with the software. Additional information can be found at the iZotope website.An

unusual case of unexpected esophageal rupture following blunt trauma. Esophageal rupture is rare after blunt trauma, but can have devastating consequences if it goes untreated. We report a case of an asymptomatic 18-yearold man who suffered significant blunt trauma to his face and the back of his neck. On presentation, he was complaining of right-sided chest pain and mild

dysphagia. Emergency contrast swallow revealed complete

rupture of the thoracic esophagus at the level of the carina. He underwent emergency repair of the ruptured esophagus, and subsequently recovered well without any complications.Q: Can I use cron to schedule a batch of emails to send? For example, MAIL = 'random@mail.com' MAIL = ['random@mail.com','ra ndom@mail.com'] Is there a way I can use cron to send the emails at 2 am and 8 am everyday? A: Yes, cron is perfectly suited to do

the job:  $*/2$  \* \* \* \*

New! Izotope ozone 4 free download crack Full Version Free downloads for Izotope Ozone 4 and more Izotope Ozone Pro 3 RuTracker Izotope Ozone Pro 5 As a result, you will get a clearer and better sound. If you do not know in which program which effect works, then you can use the - button. Typically, it displays a list of all the built-in modules that come with Ozone by default. The

## control panel is displayed on the right side of the screen. It includes four main buttons , , and fffad4f19a

[R-Drive Image 5.3 Build 5305 Technician Multilingual Serial Key Keygen](https://docs.google.com/viewerng/viewer?url=flagonsworkshop.net/upload/files/2022/05/voL1M9Y4VUZD9g268qKp_13_ad6f0c2445de24e958d22166972db5d3_file.pdf) [Super Singh Punjabi Movie Dubbed In Hindi](https://docs.google.com/viewerng/viewer?url=shapshare.com/upload/files/2022/05/WJvpRbAqjboY7RB5LgDr_13_ad6f0c2445de24e958d22166972db5d3_file.pdf) [crysis 1 crack windows 8 64 15](https://blaquecat.com/community/upload/files/2022/05/pIQRRhBHRMfecrLvrPg8_13_ad6f0c2445de24e958d22166972db5d3_file.pdf) [CoD4 - Easy Account 1.7.rar](https://beta.pinoysg.net/upload/files/2022/05/fUJRwt1G2hWTVTMxv3Ab_13_ad6f0c2445de24e958d22166972db5d3_file.pdf) [Elements Of Electromagnetics 6th Edition Sadiku Pdf Download](https://docs.google.com/viewerng/viewer?url=taxi2b.social/upload/files/2022/05/CKbKLSe8ke9RjqB7xRRJ_13_5abe1fd5dbd588d831a6318f5e6cc518_file.pdf)